# **MOOVI** Раписание и схема движения маршрутки 879К

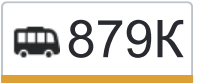

Метро Домодедовская (Каширское 879К [Открыть На Сайте](https://moovitapp.com/index/ru/%D0%9E%D0%B1%D1%89%D0%B5%D1%81%D1%82%D0%B2%D0%B5%D0%BD%D0%BD%D1%8B%D0%B9_%D1%82%D1%80%D0%B0%D0%BD%D1%81%D0%BF%D0%BE%D1%80%D1%82-line-%D0%9C%D0%B5%D1%82%D1%80%D0%BE_%D0%94%D0%BE%D0%BC%D0%BE%D0%B4%D0%B5%D0%B4%D0%BE%D0%B2%D1%81%D0%BA%D0%B0%D1%8F_%D0%9A%D0%B0%D1%88%D0%B8%D1%80%D1%81%D0%BA%D0%BE%D0%B5_%D1%88%D0%BE%D1%81%D1%81%D0%B5_%E2%80%8E%E2%86%92%D0%9C%D0%B8%D0%BA%D1%80%D0%BE%D1%80%D0%B0%D0%B9%D0%BE%D0%BD_%D0%94%D1%80%D1%83%D0%B6%D0%B1%D0%B0_2-%D0%9C%D0%BE%D1%81%D0%BA%D0%B2%D0%B0__Moscow-902-882895-773912-0?utm_source=line_pdf&utm_medium=organic&utm_term=%D0%9C%D0%B5%D1%82%D1%80%D0%BE%20%D0%94%D0%BE%D0%BC%D0%BE%D0%B4%D0%B5%D0%B4%D0%BE%D0%B2%D1%81%D0%BA%D0%B0%D1%8F%20(%D0%9A%D0%B0%D1%88%D0%B8%D1%80%D1%81%D0%BA%D0%BE%D0%B5%20%D1%88%D0%BE%D1%81%D1%81%D0%B5)%E2%80%8E%E2%86%92%D0%9C%D0%B8%D0%BA%D1%80%D0%BE%D1%80%D0%B0%D0%B9%D0%BE%D0%BD%20%D0%94%D1%80%D1%83%D0%B6%D0%B1%D0%B0-2) шоссе)→Микрорайон Дружба-2

У маршрутки 879К (Метро Домодедовская (Каширское шоссе)→Микрорайон Дружба-2)2 поездок. По будням, раписание маршрута:

(1) Метро Домодедовская (Каширское шоссе)→Микрорайон Дружба-2: 0:00 - 23:15(2) Микрорайон Дружба-2→метро Домодедовская: 0:00 - 23:15

Используйте приложение Moovit, чтобы найти ближайшую остановку маршрутки 879К и узнать, когда приходит Маршрутка 879К.

### **Направление: Метро Домодедовская (Каширское шоссе)→Микрорайон Дружба-2**

32 остановок [ОТКРЫТЬ РАСПИСАНИЕ МАРШРУТА](https://moovitapp.com/%D0%BC%D0%BE%D1%81%D0%BA%D0%B2%D0%B0__moscow-902/lines/879%D0%9A/773912/3464799/ru?ref=2&poiType=line&customerId=4908&af_sub8=%2Findex%2Fru%2Fline-pdf-%25D0%259C%25D0%25BE%25D1%2581%25D0%25BA%25D0%25B2%25D0%25B0__Moscow-902-882895-773912&utm_source=line_pdf&utm_medium=organic&utm_term=%D0%9C%D0%B5%D1%82%D1%80%D0%BE%20%D0%94%D0%BE%D0%BC%D0%BE%D0%B4%D0%B5%D0%B4%D0%BE%D0%B2%D1%81%D0%BA%D0%B0%D1%8F%20(%D0%9A%D0%B0%D1%88%D0%B8%D1%80%D1%81%D0%BA%D0%BE%D0%B5%20%D1%88%D0%BE%D1%81%D1%81%D0%B5)%E2%80%8E%E2%86%92%D0%9C%D0%B8%D0%BA%D1%80%D0%BE%D1%80%D0%B0%D0%B9%D0%BE%D0%BD%20%D0%94%D1%80%D1%83%D0%B6%D0%B1%D0%B0-2)

Метро Домодедовская (Каширское шоссе)

Магазин Белград (Каширское Шоссе)

Обувная Фабрика

Каширское шоссе – МКАД

Совхоз им. Ленина (Каширское шоссе)

Строительный рынок

Апаринки

Аммиачный завод

Поворот на Молоково

Петровское (Белокаменное шоссе)

Поворот на Гипсобетон

Подсобное хозяйство

Теплицы

Горки-1

Горки-2

Пахра

Южная

Ж/д посёлок

Карусель

#### **Расписания маршрутки 879К**

Метро Домодедовская (Каширское шоссе)→Микрорайон Дружба-2 Расписание поездки

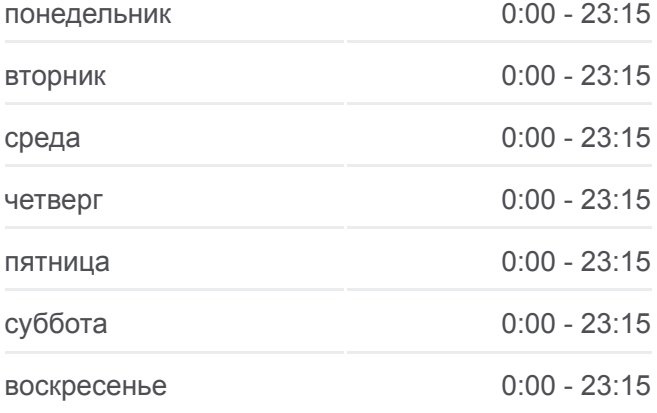

#### **Информация о маршрутке 879К Направление:** Метро Домодедовская (Каширское шоссе)→Микрорайон Дружба-2 **Остановки:** 32 **Продолжительность поездки:** 87 мин **Описание маршрута:**

ДРСУ №6

Лесная

Школа №4

Северная

Энергетиков

Набережная

Школа №1

8 Марта

По требованию (ул. Кирова)

Налоговая инспекция

Рабочая

Микрорайон Дружба

Микрорайон Дружба-2

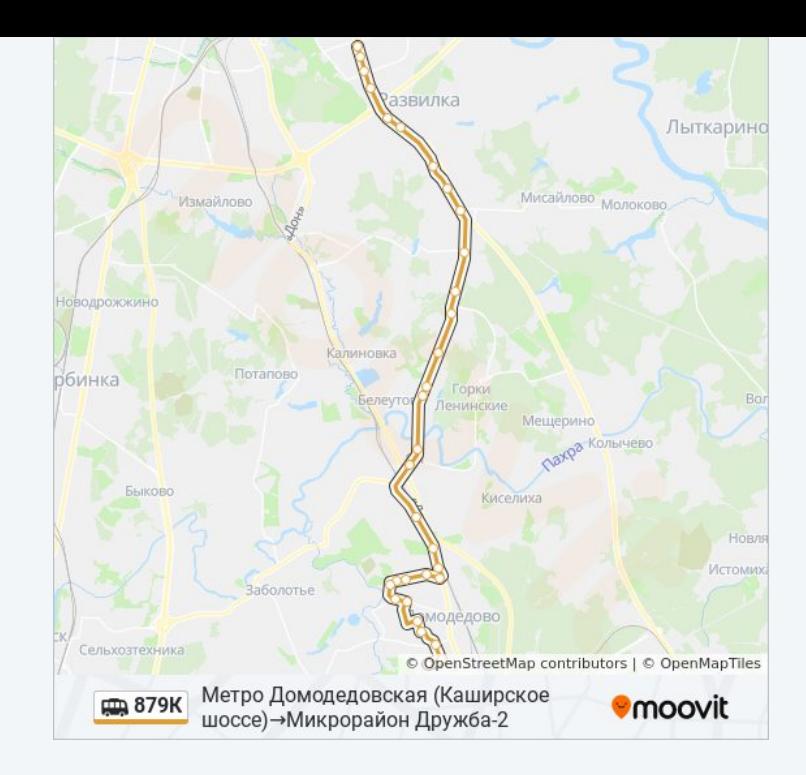

### **Направление: Микрорайон Дружба-2→метро Домодедовская**

31 остановок [ОТКРЫТЬ РАСПИСАНИЕ МАРШРУТА](https://moovitapp.com/%D0%BC%D0%BE%D1%81%D0%BA%D0%B2%D0%B0__moscow-902/lines/879%D0%9A/773912/3464800/ru?ref=2&poiType=line&customerId=4908&af_sub8=%2Findex%2Fru%2Fline-pdf-%25D0%259C%25D0%25BE%25D1%2581%25D0%25BA%25D0%25B2%25D0%25B0__Moscow-902-882895-773912&utm_source=line_pdf&utm_medium=organic&utm_term=%D0%9C%D0%B5%D1%82%D1%80%D0%BE%20%D0%94%D0%BE%D0%BC%D0%BE%D0%B4%D0%B5%D0%B4%D0%BE%D0%B2%D1%81%D0%BA%D0%B0%D1%8F%20(%D0%9A%D0%B0%D1%88%D0%B8%D1%80%D1%81%D0%BA%D0%BE%D0%B5%20%D1%88%D0%BE%D1%81%D1%81%D0%B5)%E2%80%8E%E2%86%92%D0%9C%D0%B8%D0%BA%D1%80%D0%BE%D1%80%D0%B0%D0%B9%D0%BE%D0%BD%20%D0%94%D1%80%D1%83%D0%B6%D0%B1%D0%B0-2)

Микрорайон Дружба-2

Микрорайон Дружба

Рабочая

Налоговая инспекция

По требованию (ул. Кирова)

8 Марта

Школа №1

Набережная

Энергетиков

Северная

Школа №4

ДРСУ №6

Карусель

Ж/д посёлок

Южная

## **Расписания маршрутки 879К**

Микрорайон Дружба-2→метро Домодедовская Расписание поездки

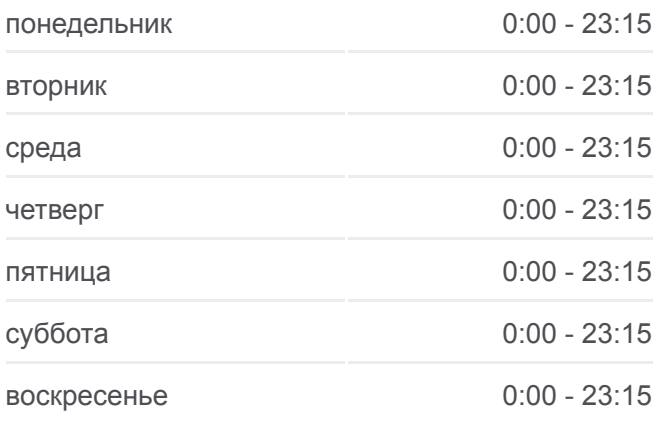

#### **Информация о маршрутке 879К**

**Направление:** Микрорайон Дружба-2→метро Домодедовская **Остановки:** 31 **Продолжительность поездки:** 84 мин **Описание маршрута:**

Пахра

Горки-2

Горки-1

Теплицы

Подсобное хозяйство

Поворот на Гипсобетон

Петровское (Белокаменное шоссе)

Поворот на Молоково

Аммиачный завод

Апаринки

Ащерино

Строительный рынок

Совхоз им. Ленина (Каширское шоссе)

Каширское шоссе – МКАД

Магазин Белград (Каширское Шоссе)

Метро "Домодедовская"

Расписание и схема движения маршрутки 879К доступны оффлайн в формате PDF на moovitapp.com. Используйте [приложение Moovit](https://moovitapp.com/%D0%BC%D0%BE%D1%81%D0%BA%D0%B2%D0%B0__moscow-902/lines/879%D0%9A/773912/3464799/ru?ref=2&poiType=line&customerId=4908&af_sub8=%2Findex%2Fru%2Fline-pdf-%25D0%259C%25D0%25BE%25D1%2581%25D0%25BA%25D0%25B2%25D0%25B0__Moscow-902-882895-773912&utm_source=line_pdf&utm_medium=organic&utm_term=%D0%9C%D0%B5%D1%82%D1%80%D0%BE%20%D0%94%D0%BE%D0%BC%D0%BE%D0%B4%D0%B5%D0%B4%D0%BE%D0%B2%D1%81%D0%BA%D0%B0%D1%8F%20(%D0%9A%D0%B0%D1%88%D0%B8%D1%80%D1%81%D0%BA%D0%BE%D0%B5%20%D1%88%D0%BE%D1%81%D1%81%D0%B5)%E2%80%8E%E2%86%92%D0%9C%D0%B8%D0%BA%D1%80%D0%BE%D1%80%D0%B0%D0%B9%D0%BE%D0%BD%20%D0%94%D1%80%D1%83%D0%B6%D0%B1%D0%B0-2), чтобы увидеть время прибытия автобусов в реальном времени, режим работы метро и расписания поездов, а также пошаговые инструкции, как добраться в нужную точку Москвы.

[О Moovit](https://moovit.com/about-us/?utm_source=line_pdf&utm_medium=organic&utm_term=%D0%9C%D0%B5%D1%82%D1%80%D0%BE%20%D0%94%D0%BE%D0%BC%D0%BE%D0%B4%D0%B5%D0%B4%D0%BE%D0%B2%D1%81%D0%BA%D0%B0%D1%8F%20(%D0%9A%D0%B0%D1%88%D0%B8%D1%80%D1%81%D0%BA%D0%BE%D0%B5%20%D1%88%D0%BE%D1%81%D1%81%D0%B5)%E2%80%8E%E2%86%92%D0%9C%D0%B8%D0%BA%D1%80%D0%BE%D1%80%D0%B0%D0%B9%D0%BE%D0%BD%20%D0%94%D1%80%D1%83%D0%B6%D0%B1%D0%B0-2) • [Решения Мобильности как услуги \(MaaS\)](https://moovit.com/maas-solutions/?utm_source=line_pdf&utm_medium=organic&utm_term=%D0%9C%D0%B5%D1%82%D1%80%D0%BE%20%D0%94%D0%BE%D0%BC%D0%BE%D0%B4%D0%B5%D0%B4%D0%BE%D0%B2%D1%81%D0%BA%D0%B0%D1%8F%20(%D0%9A%D0%B0%D1%88%D0%B8%D1%80%D1%81%D0%BA%D0%BE%D0%B5%20%D1%88%D0%BE%D1%81%D1%81%D0%B5)%E2%80%8E%E2%86%92%D0%9C%D0%B8%D0%BA%D1%80%D0%BE%D1%80%D0%B0%D0%B9%D0%BE%D0%BD%20%D0%94%D1%80%D1%83%D0%B6%D0%B1%D0%B0-2) • [Поддерживаемые страны](https://moovitapp.com/index/ru/%D0%9E%D0%B1%D1%89%D0%B5%D1%81%D1%82%D0%B2%D0%B5%D0%BD%D0%BD%D1%8B%D0%B9_%D1%82%D1%80%D0%B0%D0%BD%D1%81%D0%BF%D0%BE%D1%80%D1%82-countries?utm_source=line_pdf&utm_medium=organic&utm_term=%D0%9C%D0%B5%D1%82%D1%80%D0%BE%20%D0%94%D0%BE%D0%BC%D0%BE%D0%B4%D0%B5%D0%B4%D0%BE%D0%B2%D1%81%D0%BA%D0%B0%D1%8F%20(%D0%9A%D0%B0%D1%88%D0%B8%D1%80%D1%81%D0%BA%D0%BE%D0%B5%20%D1%88%D0%BE%D1%81%D1%81%D0%B5)%E2%80%8E%E2%86%92%D0%9C%D0%B8%D0%BA%D1%80%D0%BE%D1%80%D0%B0%D0%B9%D0%BE%D0%BD%20%D0%94%D1%80%D1%83%D0%B6%D0%B1%D0%B0-2) • [Сообщество Мувитеров](https://editor.moovitapp.com/web/community?campaign=line_pdf&utm_source=line_pdf&utm_medium=organic&utm_term=%D0%9C%D0%B5%D1%82%D1%80%D0%BE%20%D0%94%D0%BE%D0%BC%D0%BE%D0%B4%D0%B5%D0%B4%D0%BE%D0%B2%D1%81%D0%BA%D0%B0%D1%8F%20(%D0%9A%D0%B0%D1%88%D0%B8%D1%80%D1%81%D0%BA%D0%BE%D0%B5%20%D1%88%D0%BE%D1%81%D1%81%D0%B5)%E2%80%8E%E2%86%92%D0%9C%D0%B8%D0%BA%D1%80%D0%BE%D1%80%D0%B0%D0%B9%D0%BE%D0%BD%20%D0%94%D1%80%D1%83%D0%B6%D0%B1%D0%B0-2&lang=ru)

© 2023 Moovit - Все права защищены

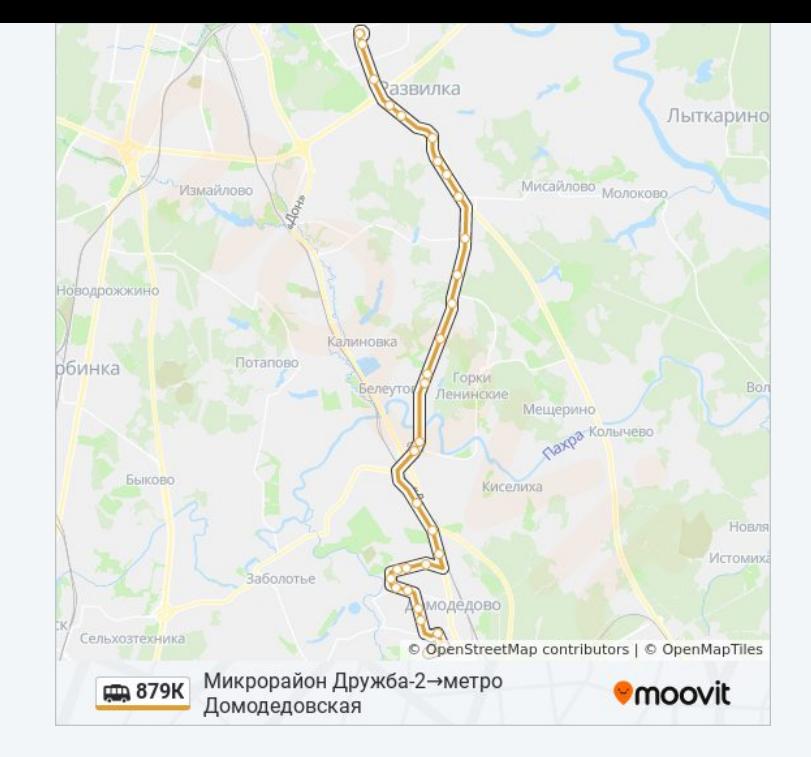

**Проверьте время прибытия в реальном времени**

Web App App Store Coogle Play